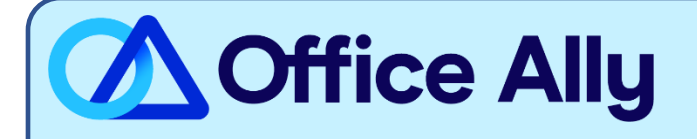

#### **WHICH FORMS SHOULD I COMPLETE?**

- **ELECTRONIC DATA INTERCHANGE (EDI) APPLICATION**
- **ELECTRONIC REMITTANCE ADVICE (ERA/835) RECEIVER SETUP FORM**

**WHERE SHOULD I SEND THE FORM(S)?**

- Email to [ksxix-edikmap@gainwelltechnologies.com;](mailto:ksxix-edikmap@gainwelltechnologies.com) OR
- Fax to 785-274-4296; OR
- Mail to:

Gainwell Technologies EDI Department PO Box 3571 Topeka, KS 66601-3571

#### **WHAT IS THE TURNAROUND TIME?**

- Standard Processing Time is 5 business days.

### **HOW DO I CHECK STATUS?**

- The payer will send an approval confirmation email once processed.
- Once you receive that confirmation, send an email to [payerenrollment@officeally.com](mailto:payerenrollment@officeally.com) so we can log your approval.
- **Email Subject:** Medicaid Kansas ERA Enrollment Approval
- **Email Body:**
	- o Please log my ERA approval for Medicaid Kansas (MCDKS) for the following:
		- Provider Name
		- Provider Address:
		- NPI:
		- TIN:
		- Medicaid Provider Number:
		- **•** Date Approval Received:

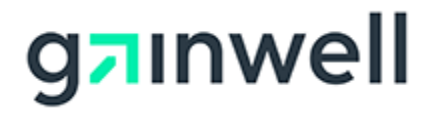

# **ELECTRONIC DATA INTERCHANGE (EDI) APPLICATION**

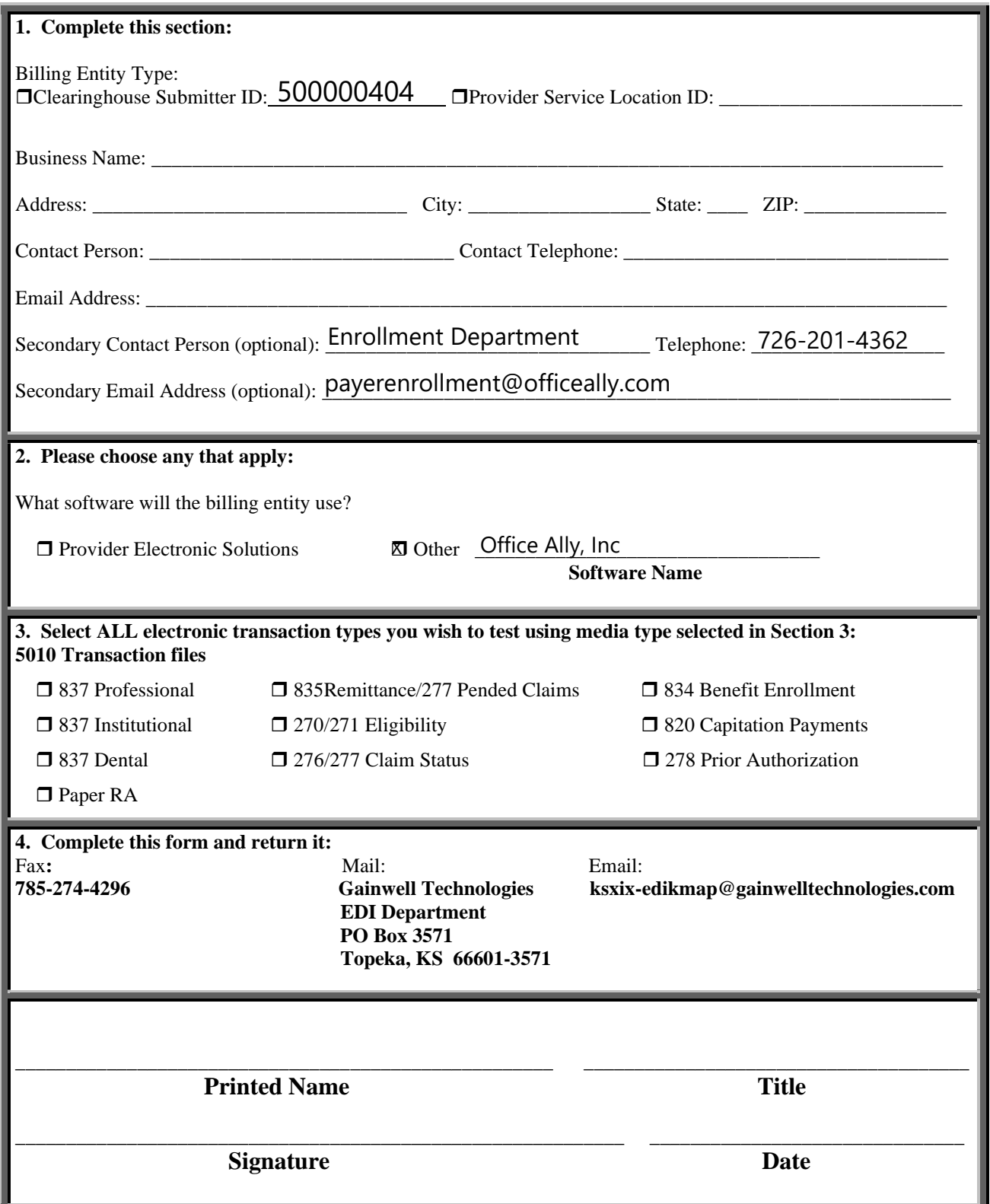

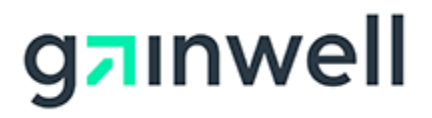

# **INSTRUCTIONS FOR EDI APPLICATION**

An EDI application is necessary for billing entities to submit electronic transaction files. It is not applicable if submitting **PAPER** claims or submitting claims on the Kansas Medical Assistance Program (KMAP) website.

All fields are required unless otherwise indicated.

## **Section 1**

#### *Billing Entity Type*

If you are a provider, select "Provider" and put your KMAP provider/Service Location identification (ID) number in the blank provided. Do **not** put your National Provider Identifier (NPI) or tax ID in this field.

If you are a clearinghouse, select "Clearinghouse." A trading partner ID will be provided to you when the application is approved.

#### *Business Name and Address*

Complete the name and physical address for the business.

*Contact Person, Contact Telephone, and Email Address*

List a primary contact person for the business. The person listed in this field will be the only person able to get information when contacting the EDI department, unless a secondary contact person is also listed. This person must work for the business listed in the "Business Name" field and cannot be with a third-party agency.

*Secondary Contact Person, Telephone, and Secondary Email Address*

Optional fields. List a secondary contact person. This person will also be able to get information when contacting the EDI department. This person can be with a third-party agency.

# **Section 2**

Indicate the name of the software and the 835-remittance clearinghouse receiver the billing entity will use. Provider Electronic Solutions (PES) is software that is available for providers to download from the KMAP website.

#### **Section 3**

Select all the transaction types the billing entity will submit to, or retrieve from, KMAP. Testing and approval is required all transactions except 835/277PC and Paper RA. The "Paper RA" option in this section is for providers who want hard copies of their Remittance Advice (RA) sent to them in the mail.

#### **Section 4**

This section contains information on how to return the completed EDI application to KMAP.

**All applications must include name, signature, title, and date of completion.** 

## **For assistance with this form, call the EDI department at 1-800-933-6593 or email at ksxix-edikmap@gainwelltechnologies.com.**

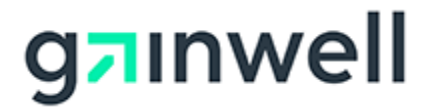

# **ELECTRONIC REMITTANCE ADVICE (ERA/835) RECEIVER SETUP FORM**

Fill out the form below to setup a third-party as the receiver for your ERA/835 files. This form is an agreement between both trading partners to receive the remittance information. To complete this setup, the EDI Helpdesk will need the Billing Provider's 14-digit KMMS Service Location ID and the receiver's Trading Partner ID (TPID).

A signature for both parties is required.

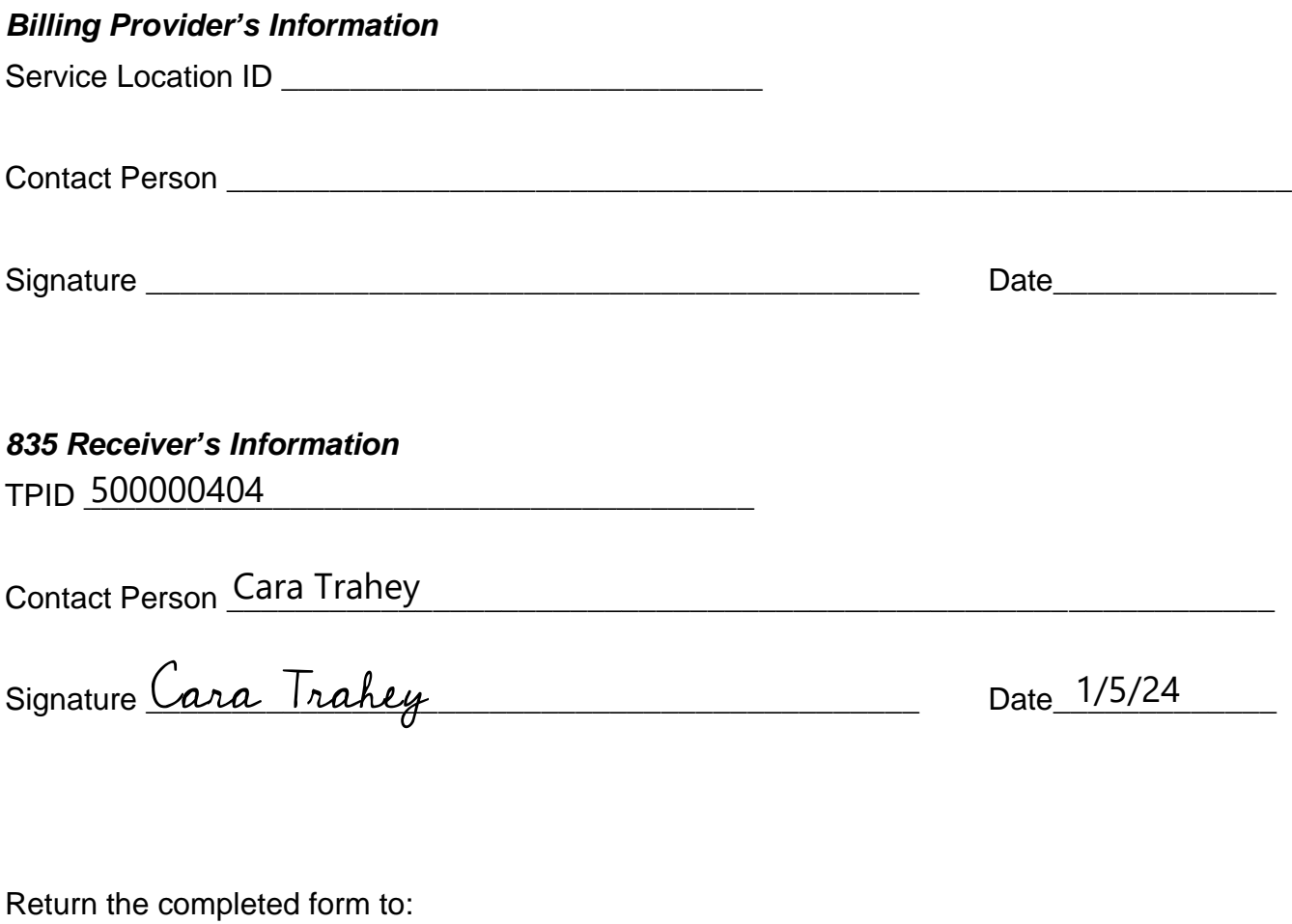

**Fax**: **Mail**: **Email**: EDI Department PO Box 3571 Topeka, KS 66601-3571

785-274-4296 Gainwell Technologies [ksxix-edikmap@gainwelltechnologies.com](mailto:ksxix-edikmap@gainwelltechnologies.com)

For any questions, call the EDI Helpdesk at 1-800-933-6593 or email at ksxix-edikmap@gainwelltechnologies.com.